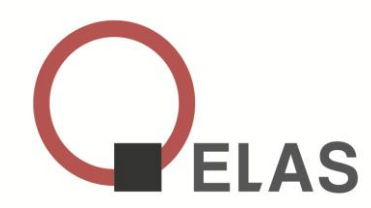

## **Automatische Übermittlung von Krankenscheinen**

Seit 2010 können Arbeitgeber die automatische Übermittlung von Krankenscheinen ihrer Mitarbeiter beantragen. Der Antrag muss per PEC an die zuständige Amtsstelle des INPS gesendet werden. Für die meisten unserer Kunden ist dies die Amtsstelle des INPS in Meran, Bozen oder Brixen.

Bitte beachten Sie, dass der Antrag mit derselben PEC-Adresse versendet werden muss, an die auch die Krankenscheine gesendet werden sollen.

Die PEC-Adressen der territorialen INPS-Büros finden Sie auf der Website des INPS unter "Sedi e Contatti" und "Elenco PEC".

Um angenommen zu werden, muss der Antrag die INPS-Matrikelnummer des Arbeitgebers enthalten. Bei der Antragstellung kann der Arbeitgeber auch beantragen, dass die gewünschte PEC-Adresse mit mehreren INPS-Matrikelnummern verknüpft wird. Außerdem ist es möglich das Format für die Übermittlung der Krankenscheine zu wählen: TXT, XML oder beides.

*Freundliche Grüße*

*Ihr Elas-Team*

## *Meran, am 21/03/2024*

*Die hier enthaltenen Informationen sind zum Zeitpunkt der Veröffentlichung der Newsletter gültig; die gesetzlichen Bestimmungen können sich in der Zwischenzeit jedoch geändert haben. Der Inhalt der Newsletter stellt kein Gutachten in Rechtsfragen dar und kann auch nicht als solches für eine spezifische Situation herangezogen werden. Elas übernimmt keine Haftung für unternommene oder unterlassene Handlungen, welche auf Basis dieser Newsletter durchgeführt werden.*

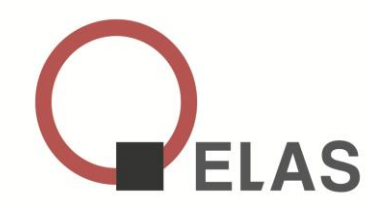

## **Trasmissione automatica die certificati di malattia**

Dal 2010, i datori di lavoro possono richiedere la trasmissione automatica dei certificati di malattia dei loro dipendenti. La richiesta deve essere inviata via PEC all'ufficio INPS competente. Per la maggior parte dei nostri clienti, si tratta della sede INPS di Merano, Bolzano o Bressanone.

Vi preghiamo di tenere presente che la richiesta deve essere inviata dallo stesso indirizzo PEC a cui verranno inviati poi i certificati di malattia.

Gli indirizzi PEC delle sedi territoriali dell'INPS sono disponibili sul sito web dell'INPS alla voce "Sedi e Contatti" e "Elenco PEC".

Per essere accettata, la domanda deve includere il numero di matricola dell'azienda. Al momento della presentazione della domanda, il datore di lavoro può anche richiedere che l'indirizzo PEC sia collegato a più matricole INPS. Inoltre, è possibile scegliere il formato di trasmissione dei certificati di malattia: TXT, XML o entrambi.

*Cordiali saluti*

*Il vostro Team Elas*

## *Merano, lí 21/03/2024*

*Le informazioni qui contenute sono da considerarsi accurate sino alla data di pubblicazione della newsletter; le norme regolatrici la materia potrebbero essere nel frattempo state modificate. Il contenuto di questa newsletter non costituisce, né può essere usato come, sostituto di un parere legale per una specifica situazione. ELAS non è responsabile per qualsiasi azione intrapresa o meno sulla base di questa newsletter.*